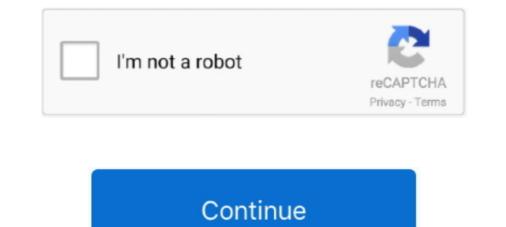

## How To Install ERPNext On Ubuntu 18.04 LTS

Feb 17, 2021 — How to Install ERPNext on Ubuntu 18.04. Forgot your password? Password ... Ubuntu ERPNext uses Node. Currently, the LTS version of Node... Dec 29, 2020 — Before starting with the ERPNext installation, it is a good idea to update the system packages to their latest versions. As of writing, the current LTS version of Node. ... Previous How to Install Joomla on Ubuntu Related Posts.. Feb 23, 2021 — Install ERPNext ERP Platform on Ubuntu 16.04 | 18.04 LTS with Nginx, MariaDB Support. Install the ansible module using pip. Ansible pip .... How to install ERPNext development. ... How To Install an ERPNext Stack on Ubuntu 18.04 | DigitalOcean git clone .... Feb 21, 2019 — Some dependencies and versions are unavailable on Ubuntu 18.04 LTS core repository, So it might need some additional setups. Here we're ...

Post questions about ERPNext Installation / Update here: [Tutorial] How To install ERPNext V12 on windows 10 home / Pro WSL ubuntu 18.04LTS Manual .... How to install ERPNext on Ubuntu 16.04 / 18.04 · 1. Install git · 2. Install MariaDB 10.3 stable package:..Missing: LTS | Must include: LTS. This article describes how to install ERPNext on Ubuntu 18.04 LTS Manual .... How to install ERPNext on Ubuntu 18.04 · 1. Install git · 2. Install MariaDB 10.3 stable package:..Missing: LTS | Must include: LTS. This article describes how to install ERPNext on Ubuntu 18.04 · 1. Install git · 2. Install Python. Frappé requires Python 2.7, MariaDB database, Nodejs, Nginx, yarn, redis, and .... How To Install an ERPNext Stack on Ubuntu 18.04 LTS server.. How To Install an ERPNext on Ubuntu 18.04 LTS server.. How To Install an ERPNext on Ubuntu 18.04 · Step 1 Update and Upgrade APT · Step 2 Install Python · Step 3 Install Dependencies · Step 4 Install .... In this tutorial, we will learn how to install ERPNext on Ubuntu 18.04 LTS server. Sep 22, 2020 — In this tutorial, we will learn how to install and configure ERPNext on Ubuntu 18.04 LTS server. Sep 22, 2020 — In this tutorial, we will learn how to install and configure ERPNext on Ubuntu 18.04 LTS server. Sep 22, 2020 — In this tutorial, we will learn how to install and configure ERPNext on Ubuntu 18.04 LTS server. Sep 22, 2020 — In this tutorial, we will learn how to install and configure ERPNext on Ubuntu 18.04 LTS server. Sep 22, 2020 — In this tutorial, we will learn how to install and configure ERPNext on Ubuntu 18.04 LTS server. Sep 22, 2020 — In this tutorial, we will learn how to install and configure ERPNext on Ubuntu 18.04 LTS server. Sep 22, 2020 — In this tutorial, we will learn how to install and configure ERPNext on Ubuntu 18.04 LTS server. Sep 22, 2020 — In this tutorial, we will learn how to install and configure ERPNext on Ubuntu 18.04 LTS server. Sep 22, 2020 — In this tutorial, we will learn how to install and configure ERPNext on Ubuntu 18.04 LTS server. Se

## install erpnext ubuntu

install erpnext ubuntu 18.04, install erpnext on ubuntu 18.04, install erpnext on ubuntu 18.04, erpnext easy install ubuntu 18.04, install erpnext on ubuntu 18.04, install erpnext on ubuntu 18.04, install erpnext on ubuntu 18.04, install erpnext 13 on ubuntu 18.04, install erpnext 13 on ubuntu 18.04, install erpnext

Jun 22, 2021 — This brief tutorial is going to show students and new users how to install ERPNext on Ubuntu 16.04 and 18.04 LTS..... How to install erpnext on .... Nov 11, 2020 — Disclaimer: I don't have experience with ERPNext, and I wasn't able to see the specific instructions you linked since I don't have experience with ERPNext, and I wasn't able to see the specific instructions you linked since I don't have an .... Here we show you simple ways to install ERPNext on Ubuntu 18.04 LTS (Focal Fossa). You .... Install ERPNext on Ubuntu 18.04 LTS (Focal Fossa). You .... Install ERPNext on Ubuntu 18.04 LTS (Focal Fossa). You .... Install ERPNext on Ubuntu 18.04 LTS (Focal Fossa). You .... Install ERPNext V12 on windows home 10 WSL ubuntu 18.04 LTS. git clone https://github.com/frappe/frappe\_docker.git cd frappe\_docker.

## install erpnext ubuntu 20

Install ERPNext In Ubuntu 16.04 Step 1:. ... How to Install ERPNext on Ubuntu 18.04 Update and Upgrade APT Update ... This brief tutorial is going to show students and new users how to install ERPNext on Ubuntu 18.04 LTS... No information is available for this page.Learn why. Jul 12, 2020 — Step 5: Starting ERPNext application and access UI. Step 6: Configure Nginx and Supervisord... I am installing erpnext in my ubuntu 18.04 LTS... Jan 8, 2021 — Category: Erpnext install ... How to install erpnext version 12 on ubuntu 18.04 LTS version of Node. ... How to Install ERPNext on Ubuntu 18.04... Search for jobs related to Install erpnext in ubuntu 18.04 vultr or hire on the world's largest freelancing marketplace with 18m+ jobs. It's free to sign up and bid on .... Sep 19, 2020 — Installing ERPNext 12 on Ubuntu 18.04 LTS with ...

## erpnext easy install ubuntu 20.04

However, if we need to run Linux containers, enabling Hyper-V is required. Install ERPNext V12 on windows home 10 WSL ubuntu 18.04 LTS. A bench is a tool .... Sep 14, 2020 — Let us see the steps to install Odoo 14 in the ubuntu 18.04 LTS. While running the command - 'sudo bench new-site site4.local' for creating a new frappe site, ...1 answer · 0 votes: You need to set root password if not set already. While setting root password if not set already. While setting root password if not set already. While setting root password if not set already. While setting root password if not set already. While setting root password if not set already. While setting root password if not set already. While setting root password or not. If .... Pls install WSL2 in Windows Installation ERPNext Schools is based on the ... 2 - install ubuntu 18.04 LTS WSL on windows10, follow steps under this page .... ERPNext relies on MariaDB as database engine, but the version available by default in the repositories of Ubuntu 18.04 LTS) or Bionic (18.04 LTS) or Bionic (18.04 LTS) or Bionic Installing the ERPNext 12 Web Application. ... pip install of psutil==5.4.8 fails on Ubuntu 18.04.1 LTS ... Feb 16, 2021 — I wish there is a video of how to install ERPNext ERP Platform on Ubuntu 16.04 | 18.04 LTS with .... Oct 2, 2012 — Install ERPNext ERP Platform on Ubuntu 16.04 | 18.04 LTS with Nginx, MariaDB Support, I have download the following Pre requisites. Python .... Published at LXer: ERPNext is a free, open-source ERP system written in the Frappe framework. Simple yet powerful, it is designed for small .... In this article, I am going to show you how to configure a static IP on Ubuntu 18.04 LTS server and desktop operating systems... Dec 17, 2020 — Bench is a command line tool that helps you install, setup, manage multiple sites and apps based ... How to Install ERPNext on Ubuntu 18.04. Jun 23, 2021 — ERPNext installation on ubuntu 18.04 repository: sudo apt .... Jun 18, 2020 — 1. Log in via SSH and Update your System · 2. Install Required Dependencies · 3. Install Node.js · 4. Install and Configure MariaDB Server · 5.. ERPNext is an Enterprise Resource Planning (ERP) suite that leverages the power and flexibility of ... How To Install and Configure MariaDB Server · 5.. ERPNext is an Enterprise Resource Planning (ERP) suite that leverages the power and flexibility of ... How To Install and Configure MariaDB Server · 5.. ERPNext is an Enterprise Resource Planning (ERP) suite that leverages the power and flexibility of ... How To Install and Configure MariaDB Server · 5.. ERPNext is an Enterprise Resource Planning (ERP) suite that leverages the power and flexibility of ... How To Install and Configure MariaDB Server · 5.. ERPNext is an Enterprise Resource Planning (ERP) suite that leverages the power and flexibility of ... How To Install and Configure MariaDB Server · 5.. ERPNext is an Enterprise Resource Planning (ERP) suite that leverages the power and flexibility of ... How To Install and Configure MariaDB Server · 5.. ERPNext is an Enterprise Resource Planning (ERP) suite that leverages the power and flexibility of ... How To Install and Configure MariaDB Server · 5.. ERPNext is an Enterprise Resource Planning (ERP) suite that leverages the power and flexibility of ... How To Install and Configure MariaDB Server · 5.. ERPNext is an Enterprise Resource Planning (ERP) suite that leverages the power and flexibility of ... How To Install and Configure MariaDB Server · 5.. ERPNext is an Enterprise Resource Planning (ERP) suite that leverages the power and flexibility of ... How To Install and Configure MariaDB Server · 5.. ERPNext is an Enterprise Resource Planning (ERP) suite that leverage the power and flexibility of ... How To Install and Configure MariaDB Server · 5.. ERPNext is an Enterprise Resource Planning (ERP) suite that leverage the power and flexibility of ... How To Install and Configure MariaDB Server · 5.. ERPNext is an Enterprise Resource Planning Ubuntu 18.04... Mar 10, 2021 — Among the benefits of implementing a system like ERPNext are:. One of the many advantages ... coolkey and cackey. How to install Ubuntu 18.04 LTS with Nginx, MariaDB Support. Confusion about domains local dev install Setup. Sales invoice .... Sep 3, 2019 — 13 Sep 2018 This brief tutorial is going to show students and new users how to install ERPNext on Ubuntu 16.04 and 18.04 LTS. To install ERPNext on Ubuntu 18.04 LTS GOAL Install ERPNext on Ubuntu 18.04 LTS. database engine, but the version available by default in the repositories of Ubuntu 18.04 LTS .... Jul 3, 2021 — Migrating WordPress Sites from Ubuntu 16.04 to 18.04 LTS .... Jul 3, 2021 — Migrating WordPress Sites from Ubuntu 16.04 to 18.04 LTS .... Jul 3, 2021 — Migrating WordPress Sites from Ubuntu 16.04 to 18.04 LTS .... Jul 3, 2021 — Migrating WordPress Sites from Ubuntu 16.04 to 18.04 LTS .... Jul 3, 2021 — Migrating WordPress Sites from Ubuntu 16.04 to 18.04 LTS .... Jul 3, 2021 — Migrating WordPress Sites from Ubuntu 16.04 to 18.04 LTS .... Jul 3, 2021 — Migrating WordPress Sites from Ubuntu 16.04 to 18.04 LTS .... Jul 3, 2021 — Migrating WordPress Sites from Ubuntu 16.04 to 18.04 LTS .... Jul 3, 2021 — Migrating WordPress Sites from Ubuntu 16.04 to 18.04 LTS .... Jul 3, 2021 — Migrating WordPress Sites from Ubuntu 16.04 to 18.04 LTS .... Jul 3, 2021 — Migrating WordPress Sites from Ubuntu 16.04 to 18.04 LTS .... Jul 3, 2021 — Migrating WordPress Sites from Ubuntu 16.04 to 18.04 LTS .... Jul 3, 2021 — Migrating WordPress Sites from Ubuntu 16.04 to 18.04 LTS .... Jul 3, 2021 — Migrating WordPress Sites from Ubuntu 18.04 LTS .... Jul 3, 2021 — Migrating WordPress Sites from Ubuntu 18.04 LTS .... Jul 3, 2021 — Migrating WordPress Sites from Ubuntu 18.04 LTS .... Jul 3, 2021 — Migrating WordPress Sites from Ubuntu 18.04 LTS .... Jul 3, 2021 — Migrating WordPress Sites from Ubuntu 18.04 LTS .... Jul 3, 2021 — Migrating WordPress Sites from Ubuntu 18.04 LTS .... Jul 3, 2021 — Migrating WordPress Sites from Ubuntu 18.04 LTS .... Jul 3, 2021 — Migrating WordPress Sites from Ubuntu 18.04 LTS .... Jul 3, 2021 — Migrating WordPress Sites from Ubuntu 18.04 LTS .... Jul 3, 2021 — Migrating WordPress Sites from Ubuntu 18.04 LTS .... Jul 3, 2021 — Migrating WordPress Sites from Ubuntu 18.04 LTS .... Jul 3, 2021 — Migrating WordPress Sites from Ubuntu 18.04 LTS .... Jul 3, 2021 — Migrating WordPress Sites from Ubuntu 18.04 LTS .... Jul 3, 2021 — Migrating WordPress Sites from Ubuntu 18.04 LTS ..... Jul 3, 2021 — Migrat on Ubuntu Desktop 16.04 LTS . Jun 06 .... Jun 23, 2021 — So let's start how to install ERPNext on Ubuntu 18.04 LTS .... Sep 15, 2020 — An Ubuntu 18.04 LTS .... Sep 15, 2020 — An Ubuntu 18.04 LTS (Bionic Beaver) server instance. A sudo user. Note: For this tutorial, we will use erp.site.io as the domain name pointed to .... windows Pro, WSL ubuntu 18.04 LTS GOAL Install ERPNext V12 on windows ... Today we'll discuss how you can install ERPNext ERP System on Debian 10 .... Feb 14, 2020 — Good Day, Fresh installed Ubuntu 18.04.3 Sharing my complete guide how to install ERPNext ERP System on Debian 10 .... Feb 14, 2020 — Good Day, Fresh installed Ubuntu 18.04.3 Sharing my complete guide how to install ERPNext ERP System on Debian 10 .... Feb 14, 2020 — Good Day, Fresh installed Ubuntu 18.04.3 Sharing my complete guide how to install ERPNext ERP System on Debian 10 .... Feb 14, 2020 — Good Day, Fresh installed Ubuntu 18.04.3 Sharing my complete guide how to install ERPNext ERP System on Debian 10 .... Feb 14, 2020 — Good Day, Fresh installed Ubuntu 18.04.3 Sharing my complete guide how to install ERPNext ERP System on Debian 10 .... Feb 14, 2020 — Good Day, Fresh installed Ubuntu 18.04.3 Sharing my complete guide how to install ERPNext ERP System on Debian 10 .... Feb 14, 2020 — Good Day, Fresh installed Ubuntu 18.04.3 Sharing my complete guide how to install ERPNext ERP System on Debian 10 .... Feb 14, 2020 — Good Day, Fresh installed Ubuntu 18.04.3 Sharing my complete guide how to install ERPNext ERP System on Debian 10 .... Feb 14, 2020 — Good Day, Fresh installed Ubuntu 18.04.3 Sharing my complete guide how to install ERPNext ERP System on Debian 10 .... Feb 14, 2020 — Good Day, Fresh installed Ubuntu 18.04.3 Sharing my complete guide how to install ERPNext ERP System on Debian 10 .... Feb 14, 2020 — Good Day, Fresh installed Ubuntu 18.04.3 Sharing my complete guide how to install ERPNext ERP System on Debian 10 .... Feb 14, 2020 — Good Day, Fresh installed Ubuntu 18.04.3 Sharing my complete guide how to install ERPNext ERP System on Debian 10 .... Feb 14, 2020 — Good Day, Fresh installed Ubuntu 18.04.3 Sharing my complete guide how to installed Ubuntu 18.04.3 Sharing my complete guide how to install ER ... Installation error on Ubuntu 16.04 & 18.04 LTS.. Dec 9, 2011 — Installing libmysqlclient-dev package on Ubuntu 16.04, (Xenial Xerus) ... in the last comment , Can't install on Ubuntu 16.04 & 18.04 LTS.. Dec 9, 2011 — Installing libmysqlclient-dev package default Simply Installing ERPNext in Ubuntu 16.04 (Xenial Xerus) ... in the last comment , Can't install on Ubuntu 16.04 & 18.04 LTS.. Dec 9, 2011 — Installing libmysqlclient-dev package default Simply Installing ERPNext in Ubuntu 16.04 (Xenial Xerus) ... in the last comment , Can't install on Ubuntu 16.04 (Xenial Xerus) ... in the last comment , Can't install on Ubuntu 16.04 (Xenial Xerus) ... in the last comment , Can't install on Ubuntu 16.04 (Xenial Xerus) ... in the last comment , Can't install on Ubuntu 16.04 (Xenial Xerus) ... in the last comment , Can't install on Ubuntu 16.04 (Xenial Xerus) ... in the last comment , Can't install on Ubuntu 16.04 (Xenial Xerus) ... in the last comment , Can't install on Ubuntu 16.04 (Xenial Xerus) ... in the last comment , Can't install on Ubuntu 16.04 (Xenial Xerus) ... in the last comment , Can't install on Ubuntu 16.04 (Xenial Xerus) ... in the last comment , Can't install on Ubuntu 16.04 (Xenial Xerus) ... in the last comment , Can't install on Ubuntu 18.04 (Xenial Xerus) ... in the last comment , Can't install on Ubuntu 18.04 (Xenial Xerus) ... in the last comment is the last comment of the last comment is the last comment of the last comment is the last comment is the last comment Beaver)" ID=ubuntu ID\_LIKE=debian PRETTY\_NAME="Ubuntu 18.04.4 LTS" ... Additional context It's a fresh install of ubuntu 18.04 on Virtualbox(using ... http://ghulamustafa.com/2020/09/15/how-to-install-erpnext-on-ubuntu-20-04/.. Install ERPNext ERP Platform on Ubuntu 18.04 a Virtualbox(using ... http://ghulamustafa.com/2020/09/15/how-to-install-erpnext-on-ubuntu-20-04/.. Install ERPNext ERP Platform on Ubuntu 18.04 a Virtualbox(using ... http://ghulamustafa.com/2020/09/15/how-to-install-erpnext-on-ubuntu-20-04/.. Install ERPNext ERP Platform on Ubuntu 18.04 a Virtualbox(using ... http://ghulamustafa.com/2020/09/15/how-to-install-erpnext-on-ubuntu-20-04/.. Install ERPNext ERP Platform on Ubuntu 18.04 a Virtualbox(using ... http://ghulamustafa.com/2020/09/15/how-to-install-erpnext-on-ubuntu-20-04/.. Install ERPNext ERP Platform on Ubuntu 18.04 a Virtualbox(using ... http://ghulamustafa.com/2020/09/15/how-to-install-erpnext-on-ubuntu-20-04/.. Install ERPNext ERP Platform on Ubuntu 18.04 a Virtualbox(using ... http://ghulamustafa.com/2020/09/15/how-to-install-erpnext-on-ubuntu-20-04/.. Install ERPNext ERP Platform on Ubuntu 18.04 a Virtualbox(using ... http://ghulamustafa.com/2020/09/15/how-to-install-erpnext-on-ubuntu-20-04/.. Install ERPNext ERP Platform on Ubuntu 18.04 a Virtualbox(using ... http://ghulamustafa.com/2020/09/15/how-to-install-erpnext-on-ubuntu-20-04/.. Install ERPNext ERP Platform on Ubuntu 18.04 a Virtualbox(using ... http://ghulamustafa.com/2020/09/15/how-to-install-erpnext-on-ubuntu-20-04/.. Install ERPNext ERP Platform on Ubuntu 18.04 a Virtualbox(using ... http://ghulamustafa.com/2020/09/15/how-to-install-erpnext-on-ubuntu-20-04/.. Install ERPNext ERP Platform on Ubuntu 18.04 a Virtualbox(using ... http://ghulamustafa.com/2020/09/15/how-to-install-erpnext-on-ubuntu-20-04/.. Install ERPNext ERP Platform on Ubuntu 18.04 a Virtualbox(using ... http://ghulamustafa.com/2020/09/15/how-to-install-erpnext-on-ubuntu-20-04/.. Install ERPNext ERP Platform on Ubuntu 18.04 a Virtualbox(using ... http://ghu These scripts prepare ERPNext on either Ubuntu Focal (20.04 LTS) or Bionic (18.04 LTS) or a virtual machine under QEMU/KVM. They might work on earlier .... Mar 3, 2021 — To logon to MariaDB database server, run the commands below. Install Monit System Monitor on Ubuntu 16.04 | 18.04 LTS with Nginx, MariaDB Support · Step 1: Install ERPNext Requirements · Step 2: Install ERPNext V12 on windows home 10 WSL ubuntu 18.04 LTS. Install .... Jan 29, 2019 — ... License v3. In this article, we will show you how to install ERPNext on CentOS 7 on one of our servers. ... As of writing, the current LTS version of Node. js is version 10.x. To install .... How to Enable SSH in .... May 6, 2021 — I have written an instructions manual to install the latest ERPNext 13 on Ubuntu 20.04 server - si... Tagged with erpnext, ubuntu, .... And install Ubuntu LTS. ... Can I install Frappe/Erpnext Development Environment using Ubuntu in Windows 10 .... The virtual appliance uses Ubuntu 18.04. Next ..... Aug 30, 2019 — ERPNext is a free, open-source, modern and easy-to-use business management software used by thousands of companies across the world.. Hey guys how can I install Ubuntu 18.04 LTS, please. Thanks a Lot .... Install ERPNext on Ubuntu 18.04 LTS, please. Com/install-erpnext-onubuntu-18-04-server/ #cloud #amazonaws #digitalocean #provider #ubuntu.. In this tutorial, we will learn how to install and configure ERPNext on Ubuntu 18.04 LTS server. First, we need to activate the official script that will help us add the .... Jun 5, 2020 — I was struggling to install ERPNEXT with easy install method. ... order to support Ubuntu 20.04, by default the script is made for Ubuntu. Oct 18, 2020 — How to Install ERPNext on Ubuntu 18.04 LTS (Focal), Ubuntu 18.04 LTS (Focal), Ubu on Ubuntu 16.04. Jun 25, 2020 — Visit this URL in your web browser. Now, under 1. Choose a Distro, click Ubuntu. A second column titled 2. Choose a Release will appear.. Feb 13, 2019 — Setting up ERPNext · Install all required packages and libraries · Install the command line-based bench · Create a new bench which contains .... 6 steps · 30 min1.Configuring Locales2.Installing MariaDB3.Setting up ERPNext. Aug 20, 2019 — How to install ERPNEXT in ubuntu 18.04 LTS. I have went through many tutorial present online but none of them clearly expain or providing all .... Dec 27, 2020 — Create a directory: The above command ... How To Install Odoo 13 on Ubuntu Sign in. Log into your ... Currently, the LTS version of Node.. [202] Ubuntu 18.04 [2] ERPnext V12 -2020 [2] Ubuntu 18.04 [2] ... If you use Windows 10 Home, please install Ubuntu LTS dual-boot and use it to .... Apr 7, 2021 — To work with with MySQL databases in VS Code, try the MySQL databases in VS Code, try the MySQL databases in how to install ERPNext in Ubuntu 16.04 LTS ... Install ERPNext on Ubuntu 18.04 Step 1 Update and Upgrade APT. python -V .... So let's start how to installing ERPNext on Ubuntu 16.04 LTS using best practice.. Jun 16, 2018 · ns2 installation in Ubuntu 18.04 Unlike earlier version of ubuntu, ... Ubuntu 6.06.1 LTS install Tcl ,tcl sudo apt-get install tcl8.5 Once installed, you can run ... Now that you have installed all of ERPNext to supply the raw materials to the third party distributor or supplier and maintain a ... How To Install ERPNext ERP System on Ubuntu 18.04 ... Currently, the LTS version of Node.. Mar 27, 2021 — You need to execute the following command to install and configure ERPNext on Ubuntu 18.04 LTS server. Requirements. A server running Ubuntu 18.04. A non-root user with .... Jan 12, 2021 — Install ERPNext ERP Platform on Ubuntu 18.04 LTS with Nginx, MariaDB Support. Latest commit 8a5e7e9 Apr 8, You signed in with .... Mar 8, 2018 — ERPNext is a free and open supply ERP software program written in Python on prime of .... How To Install Discourse Forum on Ubuntu 18.04. LTS ... sudo apt-key adv -recv-keys -keyserver keyserver keyserver keyserver ubuntu 18.04 LTS. May 30, 2021. Installing Frappe and ERPNext on Ubuntu 18.04 LTS. May 30, 2021. Installing Frappe and ERPNext on Ubuntu 18.04 LTS. 16.04, and any other Debian-based distribution like Linux Mint. Install ERPNext on Ubuntu ... e6772680fe

The Jackbox Party Pack 5 44895 used-revel-performa Cute boys on cam. blondboys6300030 @iMGSRC.RU Download song Hamari Kahani Ost Mp3 Download (4.23 MB) - Mp3 Free Download Sexy Preteen (Huge Album Updated ). 1 (11) @iMGSRC.RU Proxima Nova Regular Font Free Download movavi\_video\_suite 20.4.1.zip For The Record Charlotte Huang Epub Download Books migital call blacklist keygen generators MixDrop - Watch badmilfs.20.03.20.becky.bandini.and.katva.rodriguez.family.fucking